# **Transformatoren bei Hochfrequenz**

**Der trifilare Transformator in symmetrischen Anwendungen** 

**Mitteilungen aus dem Institut für Umwelttechnik Nonnweiler - Saar Dr. Schau DL3LH** 

# **Vorwort:**

Amateurfunk ist Experimentierfunk, jedenfalls war das früher mal so. Entscheidende Entwicklungen im Bereich der HF-Technik wurden von Funkamateuren getätigt. In vielen Bereichen waren Amateure Vorreiter in der Grundlagenentwicklung. So gelangen immer wieder interessante Ideen aus Amateurkreisen, auch im Bereich von Anpassnetzwerken und deren Grundlagen über gekoppelte Spulen und Kreise, in die Welt der professionellen HF-Technik. Eine wichtige Anwendung bei der Konzeption von Antennen ist die des HF-Transformators mit gekoppelten Spulen und Kreisen. Der Gegeninduktivitätskoeffizient M ist eine wichtige Größe, die beschreibt, wie viel magnetischer Energie von einem primären Kreis auf einen sekundären Kreis übergeht, wenn im primären Kreis ein Strom ein magnetisches Feld aufbaut. Ist der sekundäre Fluss Null, ist auch M = 0. Da die Richtung des magnetischen Flusses im Verbraucher Zählsystem(VZS) über die "Rechte Hand Regel" mit dem Strom definiert ist, kann M auch einen negativen Zahlenwert annehmen.

## **1. Der trifilar gewickelte Transformator**

In Amateurkreisen wird der in Bild 1.1 abgebildete HF-Transformator für symmetrische Anwendungen vorgeschlagen. Dabei erfolgt die Einspeisung und Auskopplung symmetrisch. Dieser trifilar gewickelte HF-Transformator besteht aus drei gleichen Wicklungen, die in gleicher Richtung (M>0) auf einem Kern gewickelt sind. Nur welche HF- Eigenschaften hat dieser Übertrager und welche Ein- und Ausgangsimpedanzen und Verluste sind zu erwarten?

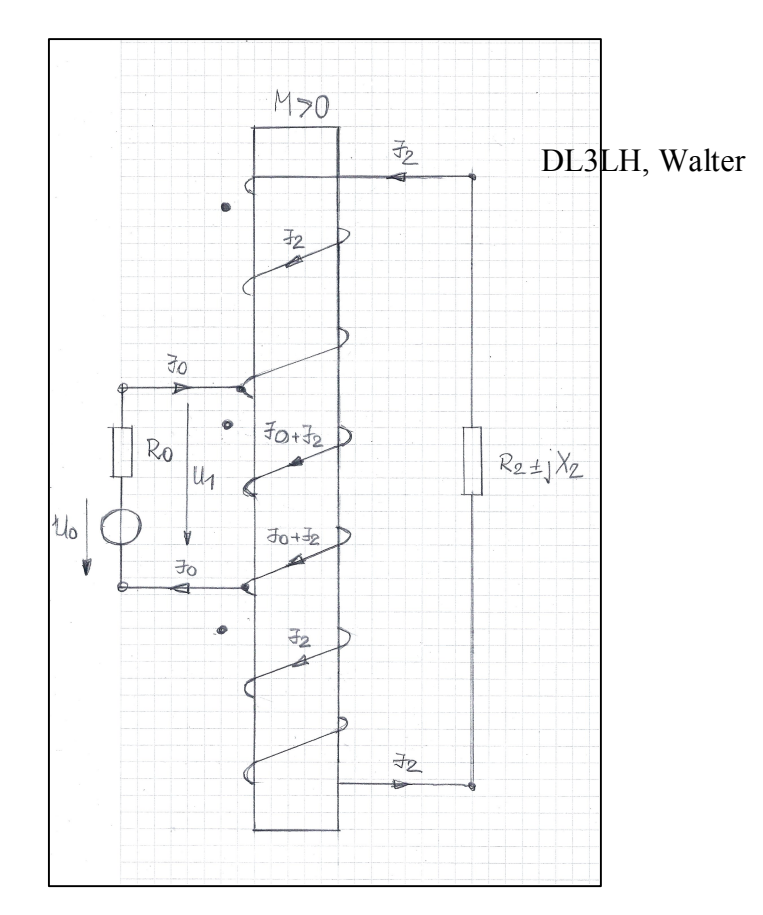

**Bild 1.1:** Strom- und Spannungsdefinitionen am symmetrischen, trifilar gewickelten Übertrager von symmetrisch nach symmetrisch als Grundlage für die folgenden Berechnungen

## **2. Der trifilar gewickelte symmetrische Transformator ohne Verluste**

#### 2.1 Eingangsimpedanzen bei komplexen Lasten  $Z_2 = R_2 \pm j X_2$

Die Berechnung der Eingangsimpedanz kann sehr einfach unter Anwendung der Kirchhoff`schen Gesetze erfolgen. Für den Eingangskreis gilt mit Blick auf Bild 1.1

$$
U_1 = (I_0 + I_2) j\omega L + 2 I_2 j\omega M \tag{Gl.2.1}
$$

und für den Ausgangskreis

$$
I_2 j\omega L + (I_o + I_2) j\omega M + 2 I_2 j\omega M + (I_o + I_2) j\omega L + 2 I_2 j\omega M + I_2 j\omega L + (I_o + I_2) j\omega M + I_2 (R_2 \pm j X_2) = 0
$$
(Gl.2.2)

Sortiert man ein wenig um und fasst zusammen, so folgt

$$
I_2 = -I_0 \left( j\omega L + 2 j\omega M \right) / (3 j\omega L + 6 j\omega M + R_2 \pm j X_2). \tag{Gl.2.3}
$$

Setzt man (Gl.2.3) in (Gl.2.1) ein, erhalten wir die Eingangsimpedanz  $Z_{in} = U_1/I_0$ . Wir trennen den Real- vom Imaginärteil und erhalten für den Realteil der Eingangsimpedanz

$$
R_{in} = a R_2 / [R_2^2 + (3\omega L + 6\omega M \pm X_2)^2]
$$
 (Gl.2.4)

und für den Imaginärteil der Eingangsimpedanz

$$
X_{in} = j\omega L - j a (3\omega L + 6\omega M \pm X_2) / [R_2^2 + (3\omega L + 6\omega M \pm X_2)^2]
$$
 (Gl.2.5)

mit der Abkürzung  $a = (\omega L)^2 + 4\omega^2 L M + 4(\omega M)^2$  (Gl.2.6)

## **2.2 Ausgangimpedanzen des Übertragers mit Ro als reeller Innenwiderstand der Quelle**

Mit den oben genannten Gleichungen erhalten wir mit ein wenig langweiliger Rechnung auch die Ausgangsimpedanz, aufgeteilt nach Real- und Imaginärteil und Ro als reeller Innenwiderstand der Quelle

$$
R_{out} = a \text{ Ro} / [\text{R}_o^2 + (\omega L)^2]
$$
 (Gl.2.7)

$$
X_{out} = j(3\omega L + 6\omega M) - j a \omega L / [R_o^2 + (\omega L)^2]
$$
 (Gl.2.8)

mit der Abkürzung a nach (Gl.2.6). Für den Zusammenhang zwischen Gegeninduktivität M und Einzelinduktivität L gilt noch

$$
k = \omega M / \omega L, \tag{Gl.2.9}
$$

wobei davon ausgegangen wird, dass die drei Einzelinduktivitäten  $L_1=L_2=L_3=L$  und die Koppelfaktoren einander gleich sind.

Damit man eine Übersicht über die zu erwartenden Impedanzen am Ausgang des Übertragers bekommt betrachten wir diese für einen reellen Innenwiderstand der Quelle **Ro** = 50 Ω, bei verschiedenen Werten der Induktivität unter Verwendung der (Gl.2.7 – Gl.2.8)

| F          | <b>Impedanz</b>      | <u>Impedanz</u>     | <b>Impedanz</b>     | <b>Impedanz</b>    | <b>Impedanz</b>    |
|------------|----------------------|---------------------|---------------------|--------------------|--------------------|
| <b>MHz</b> | $Z_{\text{out}}$     | $Z_{\text{out}}$    | $Z_{\text{out}}$    | $Z_{\text{out}}$   | $Z_{\text{out}}$   |
|            | Ω                    | Ω                   | Ω                   | $\Omega$           | $\Omega$           |
|            | $20 \mu H$           | $10 \mu H$          | $5 \mu H$           | $1 \mu H$          | $0.5 \mu H$        |
| 1,9        | $402,83 + j 153,60$  | $357,75 + j184,45$  | $247,11 + j224,30$  | $22,68 + j98.45$   | $5,91 + j 51,23$   |
| 3,6        | $415,43 + j177,11$   | $400,91 + j 154,22$ | $351,75 + j188,31$  | 71,44 + j 164,47   | $20,47 + j93,77$   |
| 7,15       | $419,20 + j 283,89$  | $415,35 + j176,51$  | $400,65 + j 154,32$ | $187,83 + j222,08$ | $70,62 + j163,70$  |
| 14,15      | $420,17 + j527,48$   | $419,17 + j$ 281,40 | $415,25 + j175,63$  | $319,46 + j205,44$ | $185,64 + j221,70$ |
| 21,2       | $420,35 + j780,47$   | $419,91 + j402,05$  | $418,14 + j224,54$  | $368,57 + j176,98$ | $268,93 + j221,21$ |
| 29,5       | $420,42 + i 1080,72$ | $420,19 + j548,86$  | $419,28 + j291,38$  | $391,98 + j159,49$ | $325,70 + j202.59$ |

**Tab.2.1:** Ausgangsimpedanzen des symmetrischen Übertragers nach Bild 1.1,  $R_0 = 50 \Omega$ , k = 0,95

Wie man Tab.2.1 entnehmen kann ist wird der Faktor 1:4 nur erreicht, wenn die Einzelinduktivität etwa einen Wert von L>20 μH hat.

## **2.3 Eingangsimpedanzen des Übertragers nach Bild 1.1 bei komplexen Lastimpedanzen**

Die Eingangsimpedanzen sind abhängig von den komplexen Lastimpedanzen Z<sub>2</sub>. Um einen Vergleich mit anderen HF-Transformatoren zu bekommen wählen wir eine Antennenanlage mit Dipol 2 x 27 m und 15 m Hühnerleiter, 600 Ω. Dipol 2 x 27 m, Hühnerleiter 600 Ω, l = 15 m

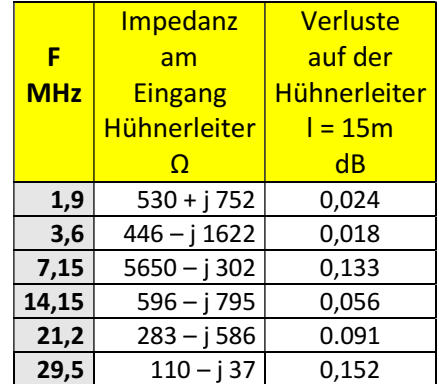

**Tab. 2.2:** Impedanzen am Eingang einer Hühnerleiter der Antennenanlage mit Dipol 2 x 27 m und 15 m Hühnerleiter, 600 Ω

Mit den Eingangsimpedanzen, gesehen in die Hühnerleiter nach Tab.2.2, berechnen wir die Eingangsimpedanzen des symmetrischen Übertragers unter Anwendung der (Gl.2.4 – Gl.2.6)

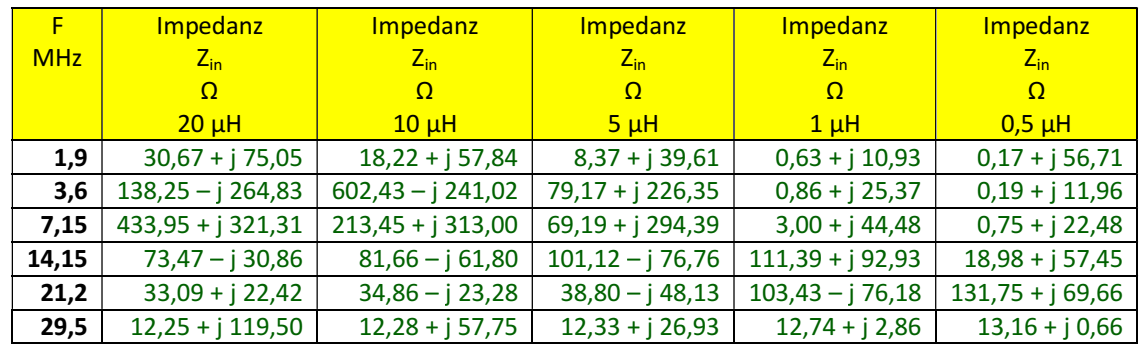

**Tab. 2.3:** Eingangsimpedanzen des symmetrischen Übertragers mit den Eingangsimpedanzen der Hühnerleiter nach Tab. 2.2

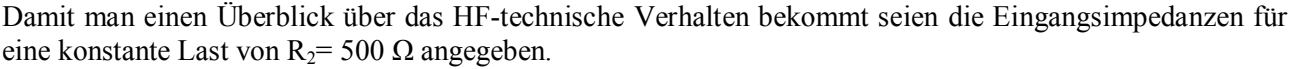

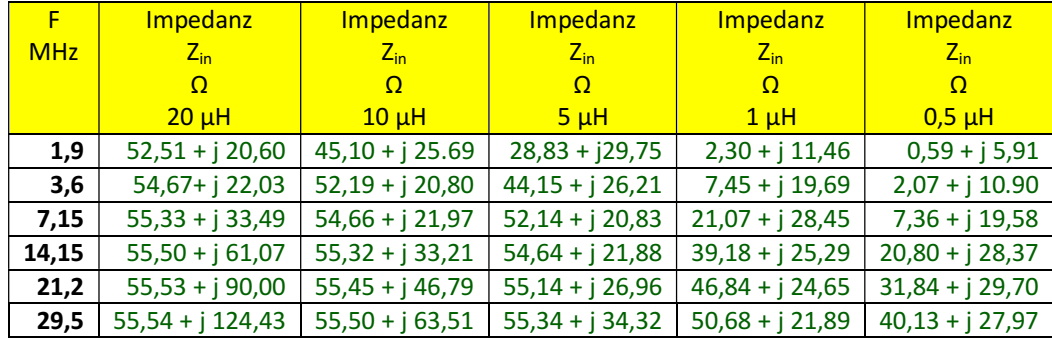

**Tab.2.4:** Eingangsimpedanzen des Übertragers nach Bild 1.1 bei konstanter, reeller Last R<sub>2</sub>= 500 Ω, k = 0,95 Bei konstanter Belastung mit R<sub>2</sub> = 500 Ω zeigt sich, dass das Übersetzungsverhältnis etwa bei 10 liegt, wenn als Einzelinduktivität mindestens  $L = 20 \mu H$  gewählt wird.

Die Veränderung des Übersetzungsverhältnisses bei kleiner werdender Einzelinduktivität (weniger Verluste) kann der Tab. 2.4 entnommen werden.

Mit Blick auf Tab.2.3 für reale Impedanzen am Eingang einer Hühnerleiter sind die Eingangsimpedanzen in der Realität weit ab von 50 Ω. Hier stellt sich die Frage nach den Verlusten der parallel geschalteten 100 Ω Leitungen, die durch die Parallelschaltung am Ausgang 50 Ω anbieten sollte? Bei Impedanzen mit kleinem Realteil und hohen Imaginärteil kann eine Leitung der Länge l = 1m, RG 58 A schon mal Verluste von 10 dB haben. Man sollte also nicht davon ausgehen, dass solch eine kurze Leitung, auf einen Ringkern gewickelt, keine oder geringe Verluste hat.

Der Vorschlag für die Anwendung eines solchen Übertragers von symmetrisch auf symmetrisch zeigt das folgende Bild.

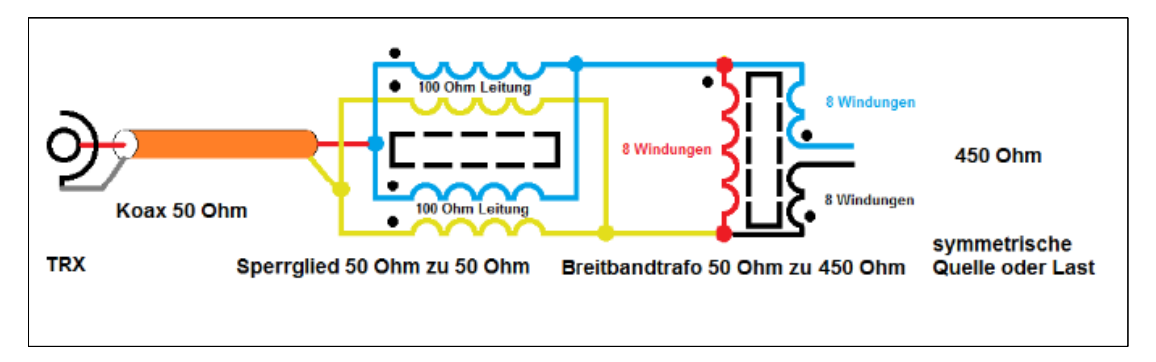

**Bild 2.1**: Vorschlag von DG0SA für die Anwendung eines Übertragers von symmetrisch zu symmetrisch (Mit freundlicher Genehmigung von Wolfgang, DG0SA†,2018)

Wie das Bild 2.1 zeigt wird der Übertrager von einem "Sperrglied" mit 2 parallel geschalteten 100 Ω-Leitungen, die zusammen 50 Ω ergeben, gespeist. Wie in Bild 2.1 angegeben, soll auf der Sekundärseite des Übertragers eine Impedanz von 450 Ω vorhanden sein. Die tatsächlich sich einstellenden Ausgangsimpedanzen zeigt die Tab.  $2.1$ 

Ein Realteil von etwa 450 Ω wird nur erreicht wenn die Einzelinduktivität etwa L = 20 μH ist. Nur, große Induktivitäten verursachen auch große Verluste, was noch genauer untersucht werden muss.

Wenn solch ein Vorschlag nach Bild 2.1 gemacht wird ergeben sich weitere Fragen nach den Verlusten der parallel geschalteten 100  $\Omega$  Leitungen am Eingang des Übertragers z.B. bei den Impedanzen nach Tab.2.3 usw. und den Verlusten des eigentlichen Übertragers als Funktion der Wicklungsinduktivität L.

Um eine genauere Aussage über die Eigenschaften eines solchen Übertragers zu erhalten, müssen wir den Übertrager mit ohmschen Verlusten berechnen.

## **3. Der trifilar gewickelte Transformator nach Bild 1.1 mit Verlusten**

## **3.1 Eingangsimpedanzen bei komplexen Lasten und Verlusten**

Um eine Übersicht über die Verluste zu bekommen, müssen die (Gl.2.1 bis 2.7) durch die Verlustwiderstände der Spulen ergänzt werden. Der Verlustwiderstand einer Spule ist frequenzabhängig und berechnet sich, bei kleinem Verlustwinkel, in bekannter Weise zu

$$
r = \omega L / Q \tag{Gl.3.1}
$$

mit Q als Güte der Spule, die unter optimalen, geometrischen Verhältnissen etwa maximal 600 erreicht. /9/ Normalerweise liegt die Leerlaufgüte einer Spule zwischen 50 und 100. Wir rechnen mit einer Güte von 50.

Wir ergänzen die (Gl.2.1 bis 2.7) durch die Verlustwiderstände und erhalten nach ein wenig langweiliger Rechnung für die Eingangsimpedanz getrennt nach Real- und Imaginärteil

$$
R_{in} = r - [ac + bd) / [a2 + b2] \tag{G1.3.2}
$$

$$
X_{in} = j\omega L - j \left[ ad - cb \right] / \left[ a^2 + b^2 \right]
$$
 (Gl.3.3)

mit den Abkürzungen

$$
a = (3r + R_2) \tag{G1.3.4}
$$

$$
b = (3\omega L + 6\omega M + X_2) \tag{Gl.3.5}
$$

$$
c = r2 - (\omega L)2 - 4\omega L \omega M - 4(\omega M)2
$$
 (Gl.3.6)

$$
d = (2r\omega L + 4r\omega M) \tag{Gl.3.7}
$$

und das für die Berechnung der Verluste notwendige quadratische Verhältnis der Ströme

$$
(\text{I}_2/\text{I}_0)^2 = [\text{r}^2 + (\omega \text{L} + 2\omega \text{M})^2] / [\text{a}^2 + \text{b}^2]
$$
(Gl.3.8)

#### **3.2 Ausgangimpedanzen mit Verlusten und reellem Innenwiderstand der Quelle Ro = 50 Ω**

Mit den (Gl.2.1 – Gl.2.3) berechnet sich die Ausgangsimpedanz bei reellem Innenwiderstand R<sub>o</sub> der Quelle. Wir trennen Real- und Imaginärteil und erhalten:

$$
R_{out} = 3r - [ce + df] / [e2 + f2] \tag{G1.3.9}
$$

$$
X_{\text{out}} = j3\omega L + j6\omega M - j \left[de - cf\right] / \left[e^2 + f^2\right] \tag{Gl.3.10}
$$

mit den Abkürzungen

$$
c = r^2 - (\omega L)^2 - 4\omega L \omega M - 4(\omega M)^2 \tag{G1.3.11}
$$

$$
d = (2r\omega L + 4rM) \tag{G1.3.12}
$$

$$
e = (r + R_o) \tag{G1.3.13}
$$

$$
f = \omega L \tag{Gl.3.14}
$$

und das für die Berechnung der Verluste wichtige Betragsverhältnis der Ströme

$$
(\mathrm{I}_{0}/\mathrm{I}_{2})^{2} = [\mathrm{r}^{2} + (\omega \mathrm{L} + 2\omega \mathrm{M})^{2}] / [\mathrm{e}^{2} + \mathrm{f}^{2}]
$$
\n(Gl.3.15)

Jetzt können wir das HF-technische Verhalten unter Berücksichtigung der Verluste berechnen. Dazu müssen wir die (Gl.3.1 bis Gl.3.14) durch die mathematische Mühle drehen und die Ergebnisse zusammenfassen.

## **Beispiel:3.1**

Wir berechnen die Eingangsimpedanz und die Verluste eines trifilar gewickelten Übertrager mit folgenden Daten:

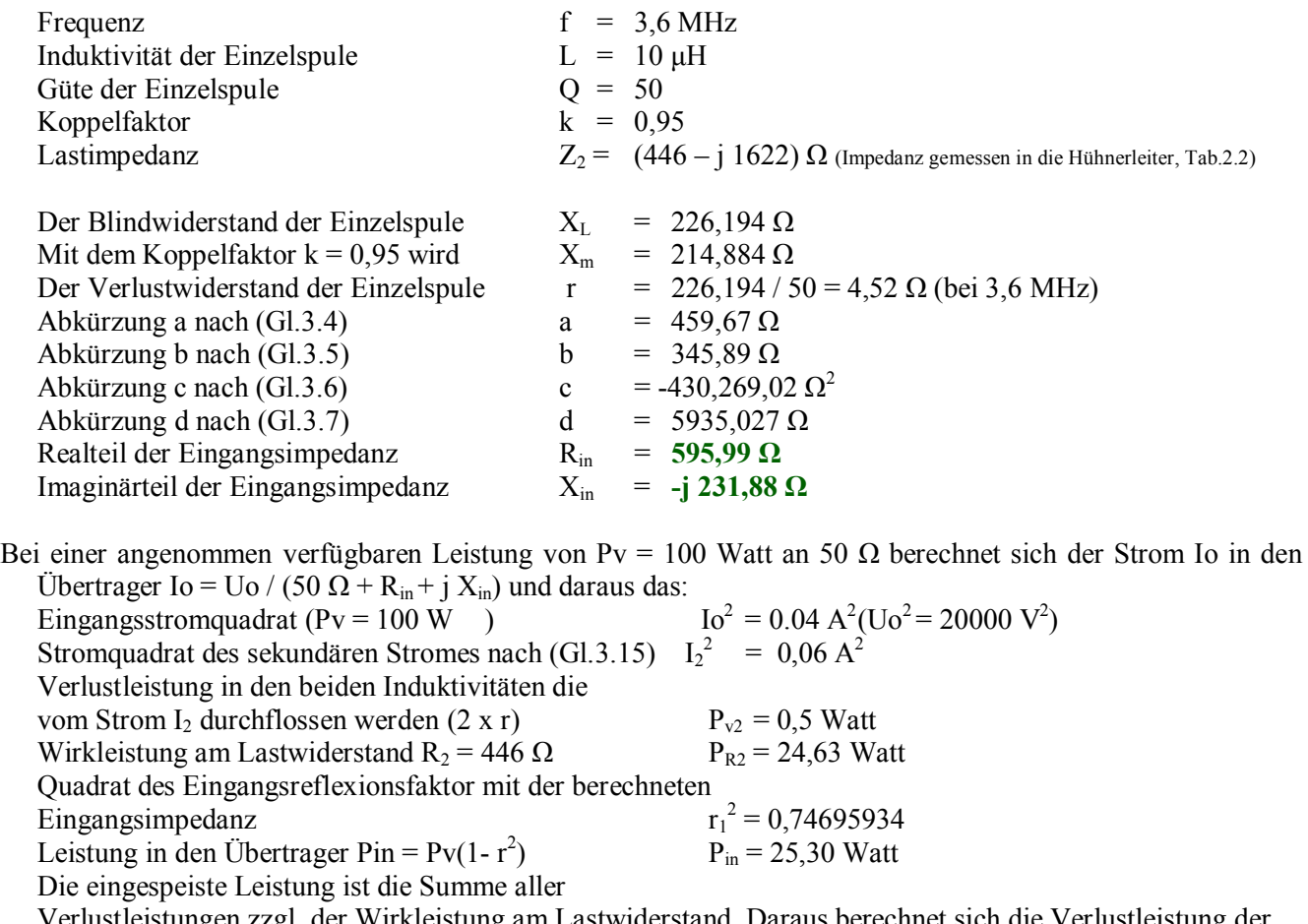

 Verlustleistungen zzgl. der Wirkleistung am Lastwiderstand. Daraus berechnet sich die Verlustleistung der Induktivität, die parallel zum Eingang liegt  $P_{v1} = 0,1760$  Watt (25,30 -24,63 – 0,5) = 0,18 W  $D_{\text{eff}}$  = -10 log (P<sub>R2</sub>/ P<sub>in</sub>) (Abstimmung auf S=1)  $D_{\text{eff}}$  = 0,12 dB

Mit den Eingangsimpedanzen, gesehen in die Hühnerleiter nach Tab.2.2, berechnen wir die Eingangsimpedanzen des symmetrischen Übertragers mit Verlusten unter Anwendung der (Gl.3.9 – Gl.3.14) für verschiedene Induktivitätswerte der Einzelinduktivität L.

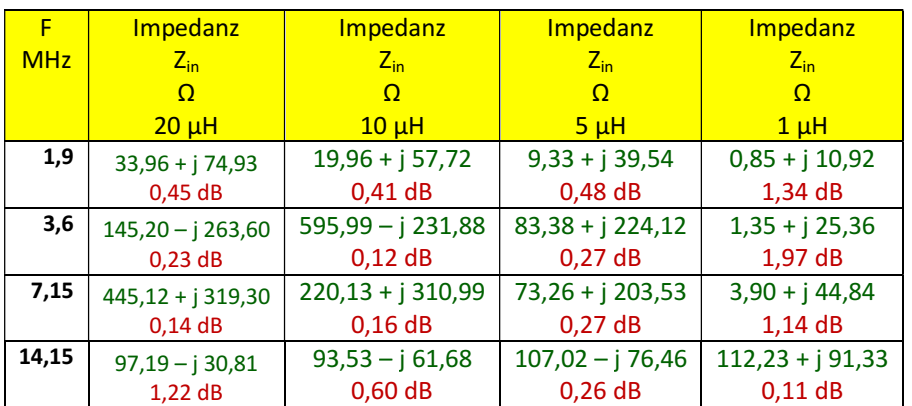

| 21,2 | $68,62 + j22,43$   | $52,64 - i 23,26$ | $47,72 - i48,07$  | $104,98 - j75,29$ |
|------|--------------------|-------------------|-------------------|-------------------|
|      | 3.17dB             | 1.79dB            | 0.90dB            | $0.11$ dB         |
| 29,5 | $61,68 + j$ 119,50 | $36,99 + i 57,75$ | $24,69 + i 26,93$ | $15,21 + i2,86$   |
|      | 17.02 dB           | 4.79dB            | $3.02$ dB         | 0.77              |

**Tab. 3.1:** Eingangsimpedanzen des symmetrischen Übertragers mit den Eingangsimpedanzen der Hühnerleiter nach Tab. 2.2, k=  $0.95$  Q<sub>L</sub> = 50

Bevor wir die Berechnung der Verluste, zusammen mit einem LC-Netzwerk, durchführen interessiert noch die Frage nach der optimalen Induktivität für die Amateur Bänder 160 bis 10 m.

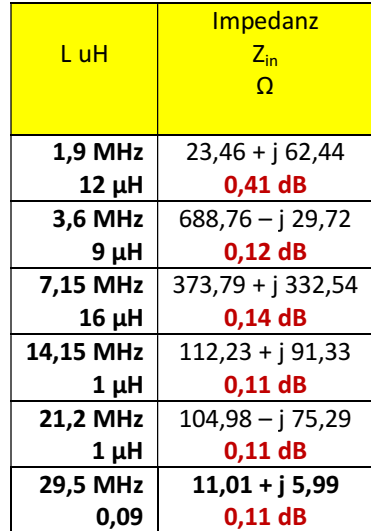

**Tab.3.2** Optimaler Induktivitätswert des trifilar gewickelten Übertragers für geringste Verluste in den üblichen Amateurbändern. In "Rot" der Verlust des Übertragers für die Impedanzen der Hühnerleiter nach Tab.2.2.

Wie Tab.3.2 zeigt, ist es sinnvoll, sollte solch ein trifilar gewickelter Übertrager überaupt zum Einsatz kommen, für jedes Band einen eigens für dieses Band auf geringste Verluste optimierten Übertrager zu verwenden. Technisch kein Problem mit dem Bandschalter den passenden Balun zu schalten.

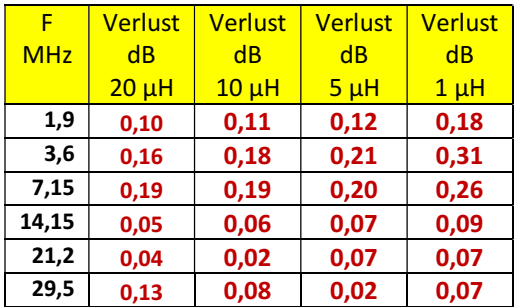

**Tab.3.3** Verluste eines LC-Netzwerkes mit den Impedanzen nach Tab.3.1,  $Q_L = 100$ ,  $Q_c = 500$ 

Der trifilar gewickelte Übertrager von symmetrisch auf symmetrisch ist in Hinblick auf die Verluste in Tab.3.1 für die Bänder ab 20 m aufwärts unbrauchbar, es sei denn man verwendet für jedes Band einen eigenen Balun mit den Werten nach Tab. 3.3 mit den Verlusten nach Tab.3.2.

Da vor dem trifilar gewickelten Übertrager immer ein Anpassnetzwerk geschaltet werden muss ist die vorgeschlagene Anordnung nach Bild 2.1 völlig sinnfrei, denn auf der Primärseite ist der Innenwiderstand der Quelle 50 Ω. Dadurch stellen sich zwangsweise Ausgangsimpedanzen nach den (Gl.3.9) und (Gl.3.10) ein, und die Einfügedämpfung erhöht sich weit über den Wert von D<sub>eff</sub> hinaus durch die Fehlanpassung am Eingang. Leider kann ich Wolfgang DG0SA nicht mehr fragen, was er sich beim dem Vorschlag gedacht hat. Es gibt im Amateurbereich wohl keine sinnvolle Anwendung für diese Anordnung, dennoch war es mal wichtig diese Konfiguration genauer zu betrachten ohne zu spekulieren.

wa-schau@t-online.de dl3lh@gmx.de www.heide-holst.de

## **Literatur**

www.gutachten-emvu.jimdo.com

- /1/ The ARRL Antenna Book
- /2/ Passive Netzwerke zur Anpassung
- /3/ Pi-Filter mit Verlusten
- /4/ Die Antenne macht die Musik
- /5/ Die T-Anpassung, I, II
- /6/ Antennenmesstechnik, I -IV
- /7/ Transmission Line Transformers, Jerry Servick, W2FMI
- /8/ Induktivitäten I, II

This document was created with Win2PDF available at http://www.win2pdf.com.<br>The unregistered version of Win2PDF is for evaluation or non-commercial use only.<br>This page will not be added after purchasing Win2PDF.